Doplň taktové čáry:

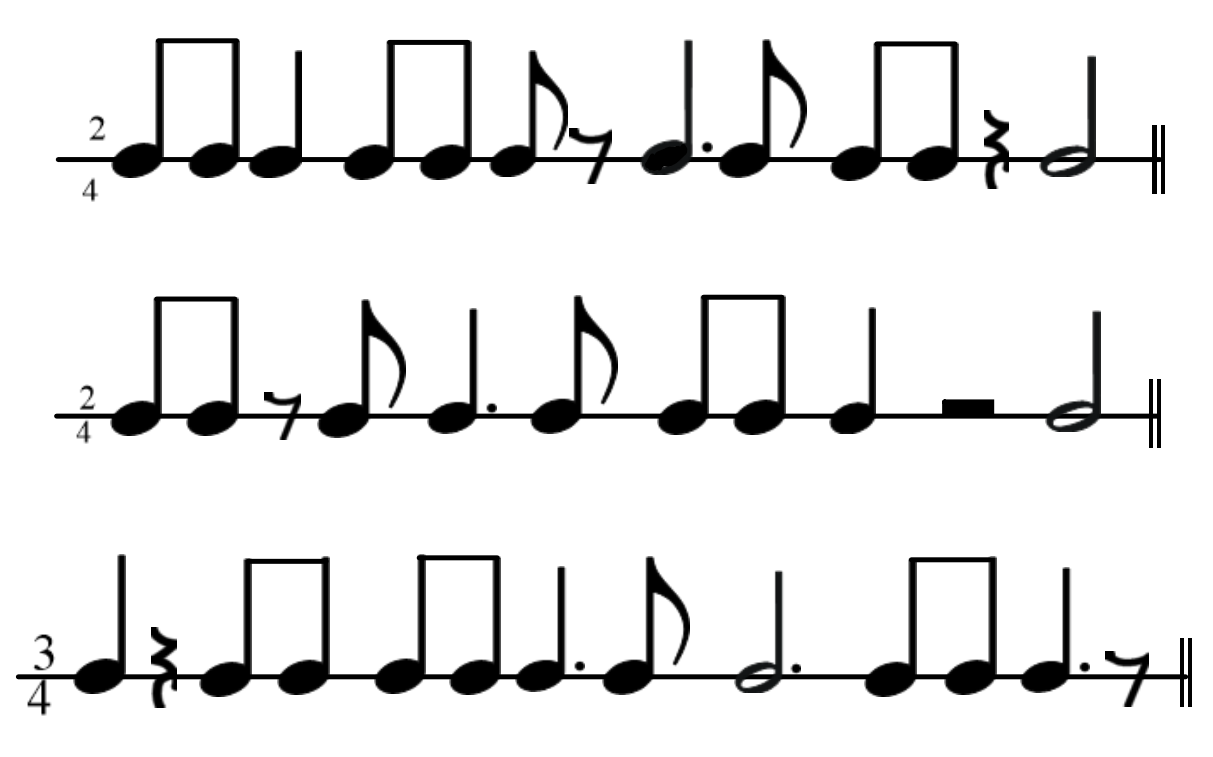

Doplň chybějící noty nebo pomlky:

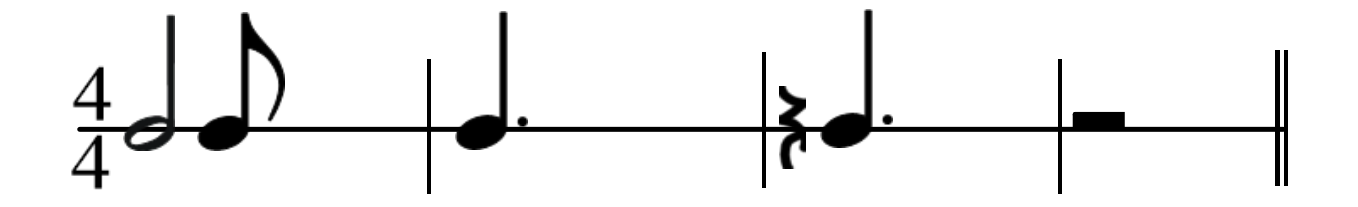